# **PCI to PCI Express Adapter Card** Installation Guide

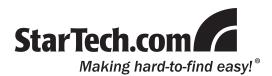

## **Packaging Contents**

- 1 x PCI1PEX1 adapter card
- 1 x Spare Standard PCIe bracket
- 1 x Installation Guide

## **System Requirements**

- PCI enabled computer system with available full height slot
- Microsoft Windows® 2000/XP/Vista/7, Linux

### Installation

**Note:** If the spare PCIe bracket is used, the bracket on the PCI Express card must be removed. Full profile PCI Express cards may not fit in the system.

1.Insert the low profile PCIe card into the PCIe slot connector on the top of the adapter card.

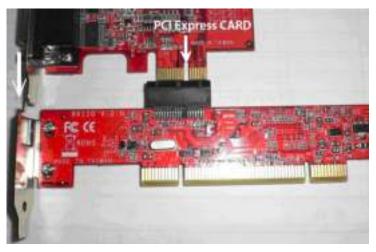

#### **Specifications**

| Bus Interface                   | PCI Express 1.0<br>PCI rev 2.3 (3.3/5V) |
|---------------------------------|-----------------------------------------|
| PCI Bus                         | 32-bit, 33MHz                           |
| Connectors                      | PCI Express x1 slot                     |
| Chipset ID                      | Pericom PI7C9X111SLBFDE                 |
| Operating Temperature           | 0°C to 85°C (32°F to 185°F)             |
| Storage Temperature             | -10°C to 95°C<br>(14°F to 203°F)        |
| Compatible Operating<br>Systems | Windows 2000/XP/Vista/7,<br>Linux       |

2.Install the adapter card into a PCI slot on the motherboard and secure the bracket to the computer case.

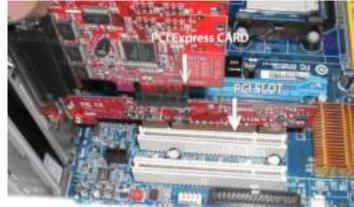

3. Power on the computer and load the operating system.

#### Warranty Information

This product is backed by a one year warranty.

from misuse, abuse, alteration, or normal wear and tear.

In addition, StarTech.com warrants its products against defects in materials and workmanship for the periods noted, following the initial date of purchase. During this period, the products may be returned for repair, or replacement with equivalent products at our discretion. The warranty covers parts and labor costs only. StarTech.com does not warrant its products from defects or damages arising

#### Limitation of Liability

In no event shall the liability of StarTech.com Ltd. and StarTech.com USA LLP (or their officers, directors, employees or agents) for any damages (whether direct or indirect, special, punitive, incidental, consequential, or otherwise), loss of profits, loss of business, or any pecuniary loss, arising out of or related to the use of the product exceed the actual price paid for the product. Some states do not allow the exclusion or limitation of incidental or consequential damages. If such laws apply, the limitations or exclusions contained in this statement may not apply to you.